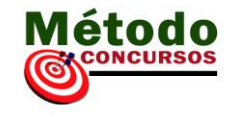

## **Aula 08:**

# **INTERNET: NAVEGAÇÃO E BUSCA DE DOCUMENTOS.**

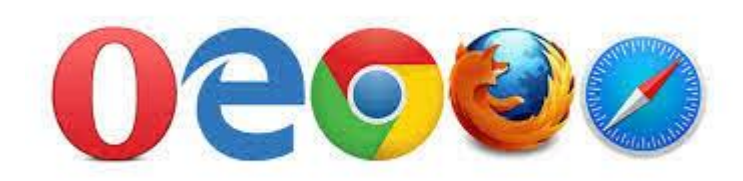

Os principais navegadores da internet são:

**Google Chrome** que detém mais de 50% do mercado e depois no segundo pelotão vem embolado o **Safari da Apple, internet Explorer & Edge da Microsoft, Firefox da Mozilla e Ópera da Ópera Software.** 

Mas o que é um navegador?

Um navegador de internet é um software que ajuda você usuário a acessar os conteúdos da internet. Por meio dele você acessa sites de notícias, ver blogs de conteúdos como a Central de Favoritos ou escuta música, ou seja, através dele você navega na internet.

**URL** 

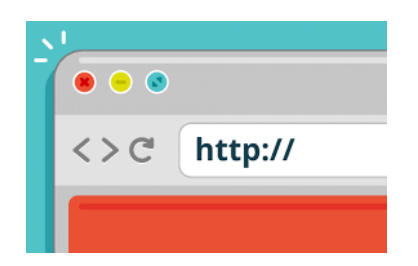

Tudo que é disponível na Web tem seu próprio endereço, chamado URL, ele facilita a navegação e possui características específicas como a falta de acentuação gráfica e palavras maiúsculas. Uma url possui o http (protocolo), www (World Wide Web), o nome da empresa que representa o site, .com (ex: se for um site governamental o final será .gov) e a sigla do país de origem daquele site (no Brasil é usado o BR).

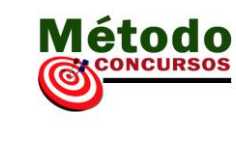

URL (Uniform Resource Locator) ou se traduzido para o português seria Localizador Padrão de Recursos. A URL é o endereço de algo que você procura na internet, podendo ser um arquivo como uma foto, ou mesmo o endereço de um site.

A URL é formada por um protocolo de comunicação. O que é mais conhecido é o **HTTP** e **HTTPS,** mas têm vários e dentro outros o **FTP** que é usado para transferir arquivos para servidores.

Muitas vezes a URL pode ficar muito grande e poderia dificultar o compartilhamento, por isso, existem ferramentas que encurtam eles para facilitar a divulgação.

Ex.: TinyURL

**LINKS** 

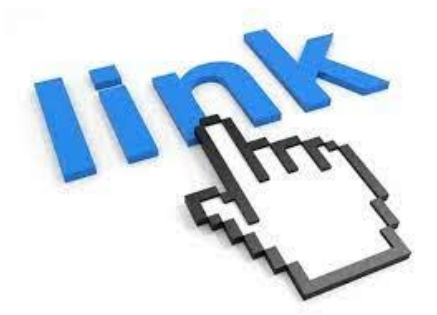

É uma ligação que é feita em uma imagem ou palavras indicando um caminho (URL) para você acessar outro endereço com a informação que esta procurando.

Ex.: Você esta em uma página sobre café e tem uma frase escrita: "como fazer um café bem gostoso". Ao clicar na frase você será redirecionado para a página (URL) que contém receitas de preparo de café.

**LINK QUEBRADO**: Link quebrado é quando você clica em um link e não encontra o que queria (404 error). Isto acontece quando o site exclui ou altera o link original fazendo com que você não encontre mais o artigo antigo.

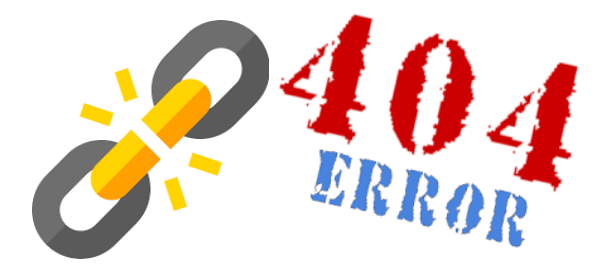

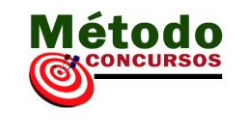

Resumindo: LINK é a ligação entre as páginas, já a URL é o endereço da página.

## **Sites**

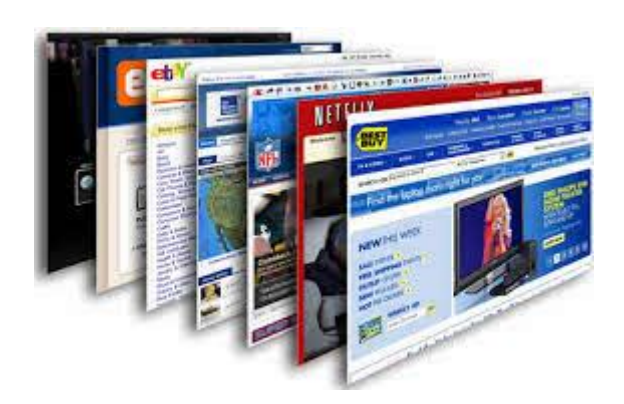

É um local na Web (internet).

É uma página ou um conjunto de várias páginas na internet que estão interligadas entre si. É um endereço, ou seja, um domínio.

Centraldefavoritos.com.br é um site por que ele é um endereço (domínio) que contém várias páginas.

Existem vários tipos de sites como: institucionais, de comércio, de armazenamento, de conteúdos, de busca e etc…

### **Busca**

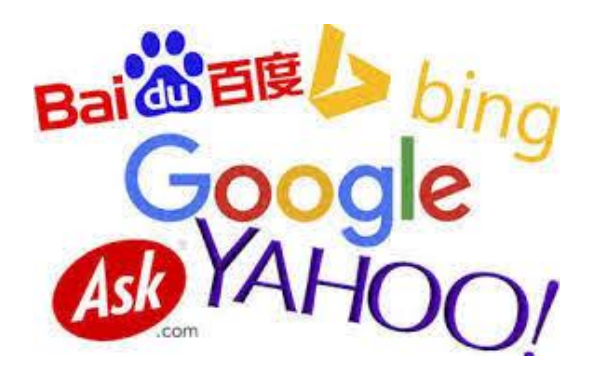

No Brasil os sites de busca mais utilizados são o Google que detêm mais de 90% do mercado e no segundo grupo bem lá atrás com média de 1% a 2% do mercado vem o Bing (Microsoft), Yahoo e Ask.

Mas o que é um site de busca?

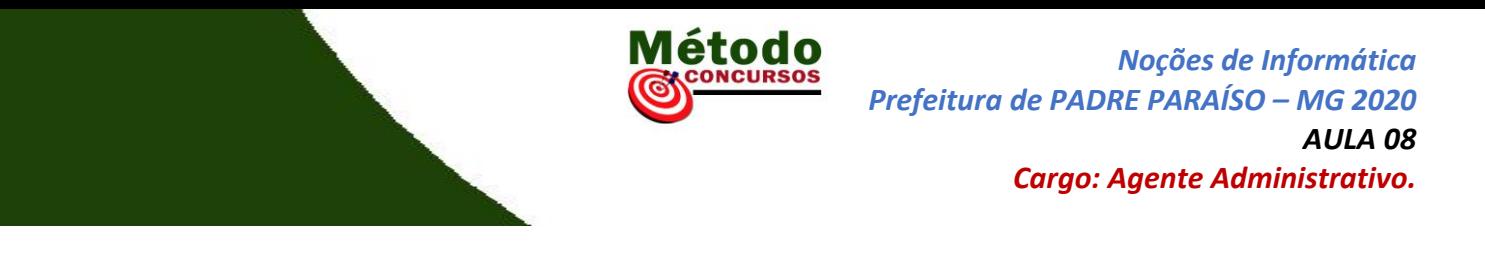

Hoje na internet tem bilhões de informações e os buscadores são sites especializados em buscar uma informação no meio de um universo enorme grande de informações. Nele você digita uma palavra ou uma combinação de palavras e ele buscará esta informação.

Neste sites nós temos os mecanismos de busca (search engines) que são efetivamente os buscadores.

#### **Impressão de páginas.**

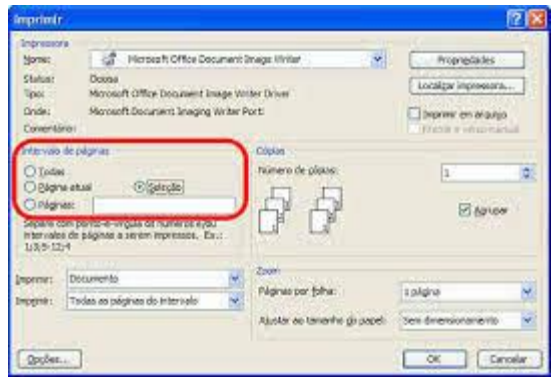

Existem duas maneiras, clicando no lado direito do mouse e selecionar imprimir ou clicar nos três pontinhos e selecionar imprimir.

Na aba que abre para impressão você verá as páginas que serão impressas. Caso não queira imprimir todas, tem uma opção ao lado para selecionar o número de página da página que deseja imprimir. você tem também a opção de imprimir retrato ou paisagem, se que preto e branco ou colorido dentre outras opções.

Um **navegador de internet** é um software que ajuda você usuário a acessar os conteúdos da internet. Por meio dele você acessa sites de notícias, vê blogs de conteúdos como o Matérias para Concursos ou escuta música, ou seja, através dele você navega na internet.

Um navegador da internet, ou do inglês browser, é um programa que habilita seus usuários a interagirem com documentos HTML hospedados em um servidor da rede.

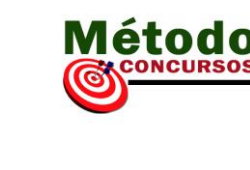

Os endereços utilizados nos navegadores funcionam da mesma maneira que os números de telefone ou endereços de casas. Ao digitarmos o endereço do website (um espaço com conteúdo na internet), o conteúdo do site é exibido.

Através do navegador, é possível imprimir documentos, salvar os documentos carregados no computador local, salvar imagens e links contidos no documento, exibir o documento fonte e suas informações.

#### **Internet Explorer**

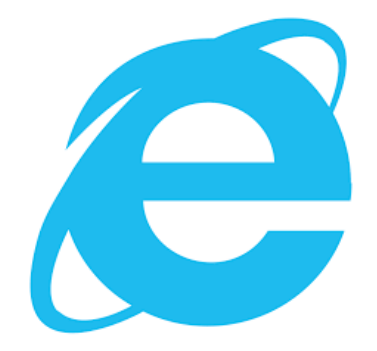

O Internet Explorer facilita o acesso a sites e ajuda a ver com o máximo de qualidade todo o conteúdo incrível que você pode encontrar. Depois de aprender alguns gestos e truques comuns, você poderá usar seu novo navegador com todo o conforto e aproveitar ao máximo seus sites favoritos.